#### **Tutor.com**

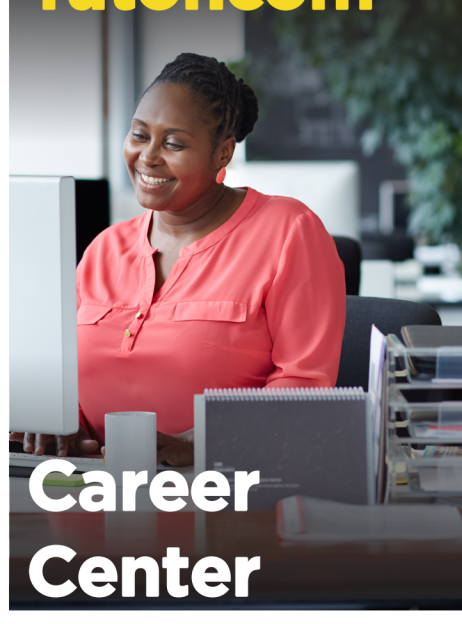

#### **FREE help** from experts:

Online Job Searches

Applications

**Cover Letters** 

Résumés

**Interview Prep** 

#### **Tenter library website or** program urll

Tutors hours: [enter hours]

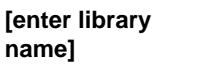

The<br>**Princeton**<br>Review<sup>®</sup> The Princeton Review is not affiliated with Princeton University.

tutor

.com

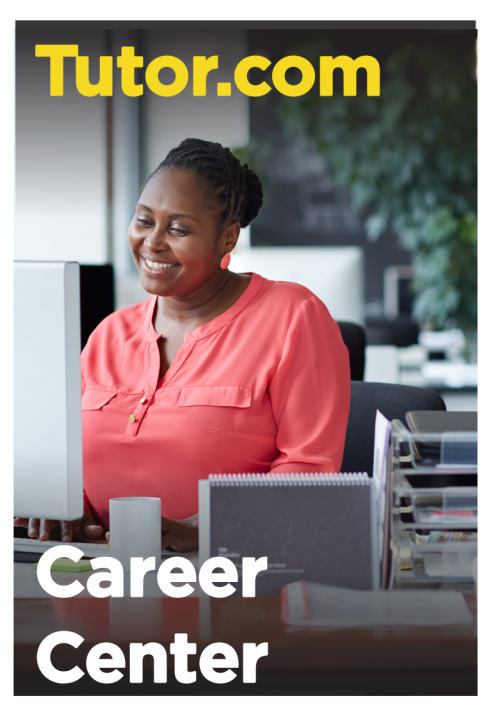

## **FREE help** from experts:

Online Job Searches

Applications

Cover Letters

Résumés

**Interview Prep** 

**Tenter library website or** program urll

Tutors hours: [enter hours]

**Jenter library** name]

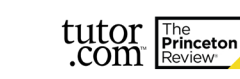

The Princeton Review is not affiliated with Princeton University.

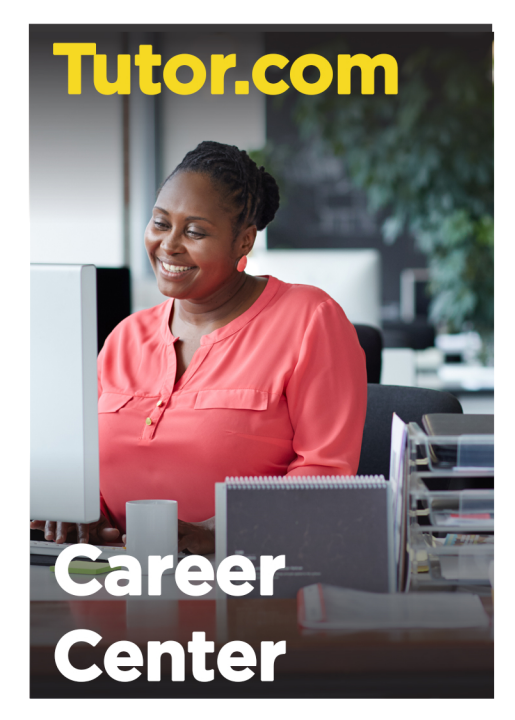

## **FREE help** from experts:

Online Job Searches

**Applications** 

**Cover Letters** 

Résumés

name]

**Interview Prep** 

**[enter library website or** program urll

Tutors hours: [enter hours] **Tenter library** 

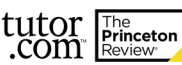

The Princeton Review is not affiliated with Princeton University.

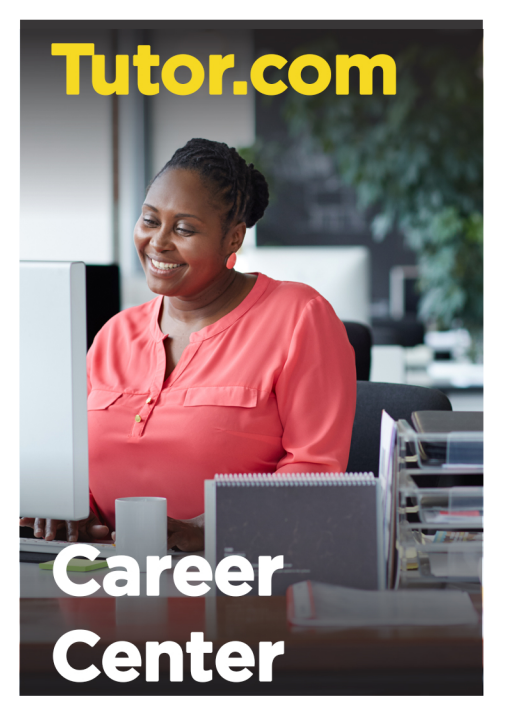

# **FREE help** from experts:

Online Job Searches

Applications

**Cover Letters** 

Résumés

**Interview Prep** 

**[enter library website or** program url]

Tutors hours: [enter hours]

**Jenter library** name]

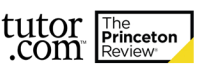

The Princeton Review is not affiliated with Princeton University.